# **Я. Ю. Дима, І. В. Лапека, О. В. Саєнко**

*Полтавський національний педагогічний університет імені В.Г. Короленка*

# **ВИКОРИСТАННЯ ПРОГРАМ-ЕМУЛЯТОРІВ ВИМІРЮВАЛЬНИХ ПРИЛАДІВ ДЛЯ ДОСЛІДЖЕННЯ БАЗОВИХ ЕЛЕКТРИЧНИХ КІЛ ТА ЇХ ЕЛЕМЕНТІВ**

У статті розглядаються методи використання персонального комп'ютера зі встановленими програмами-емуляторами вимірювальних приладів як вимірювального комплексу під час дослідження базових електричних кіл та їх елементів. Наводяться приклади використання даної методики під час виконання навчальних дослідів з тем шкільного курсу фізики.

**Ключові слова:** програми-емулятори вимірювальних приладів, звукова карта, шкільний курс фізики, базові електричні кола.

Курс фізики як у середній, так і у вищій школі передбачає вивчення певних елементів електротехніки і радіотехніки. Сюди відноситься дослідження роботи базових електричних схем типу випрямляча струму, коливального контуру, подільника напруги та дослідження властивостей таких радіотехнічних деталей як конденсатор, котушка індуктивності, напівпровідниковий діод, транзистор тощо. Осмислене опанування знань про ці пристрої не можливе без проведення фізичних дослідів, які б ілюстрували їх роботу, дозволяли визначити їх характеристики. Якісні властивості цих елементів вчитель повинен розкрити під час демонстраційного експерименту, ґрунтовно вивчити фізичні пристрої, визначити їх кількісні характеристики учні можуть, виконуючи лабораторні роботи.

Деякі експерименти, покликані надати учням уявлення про описані вище фізичні пристрої передбачені шкільною програмою. Це, зокрема, дослідження електричного кола з напівпровідниковим діодом, вивчення конденсатора постійної та змінної ємності, спостереження вільних електромагнітних коливань у коливальному контурі. Вивчення ж транзистора передбачено лише навчальною програмою профільного рівня, що знаходить критику провідних методистів [2] та авторів даної статті, адже транзистор є одним із основних структурних елементів сучасної електроніки і знання принципу його роботи є основою для розуміння роботи більш складних електронних пристроїв, з якими можуть стикнутися школярі у повсякденному житті.

Відомо, що важливою умовою ефективності демонстраційного експерименту є його наочність [1] і одним із засобів забезпечення наочності дослідів з вивчення простих електричних кіл та їх елементів може стати використання таких приладів, як генератор звукової частоти і електронний осцилограф, за допомогою яких можливо наочно показати як саме перетворюються сигнали у певних електричних схемах. Варто зауважити, що навіть за наявності в загальноосвітніх закладах цього обладнання, в деяких випадках доцільніше застосовувати такий інструмент інформаційно-комунікаційних технологій як вимірювальний комплекс на базі персонального комп'ютера, зокрема його модифікацію, яка передбачає використання звукової карти та програм-емуляторів вище зазначених вимірювальних приладів [3; 4].

Це забезпечує реалізацію принципу науковості, адже у навчанні мають використовуватися методи, близькі до тих, якими послуговуєтсья певна наука [8, с. 111-112]. Появі ж комп'ютерних вимірювальних комплексів у шкільних фізичних лабораторіях передувало їх поширення у лабораторіях науково-дослідних інститутів як найсучаснішого інструменту проведення експерименту, опрацювання та інтерпретації його результатів. Програмно-апаратні можливості комплексу дозволяють ознайомити учнів з такими методами вимірювань, як осцилографічний та спектральний. Вони передбачені навчальною програмою, однак рідко реалізуються на уроках не стільки через складність їх реалізації за допомогою традиційних приладів, скільки через відсутність потрібного обладнання. Окрім того можна підвищити наочність демонстраційного експерименту із залученням програм-емуляторів вимірювальних приладів, спроектувавши зображення з екрану комп'ютера на екран або інтерактивну дошку за допомогою мультимедійного проектора. Удосконаленню шкільного фізичного експерименту, зокрема демонстраційного, засобами сучасної комп'ютерної техніки присвячені роботи П.С. Атаманчука, Ю.П. Бендеса, О.І. Денисенка, О.М. Желюка, Є.В. Коршака,

М.М. Маркова, О.С. Мартинюка, В.В. Мендерецького, В.О. Мислінчука, В.І. Тищука, А.В. Рибалка, Т.М. Яценко та інших вчених.

Мета даної статті – розглянути основні фізичні досліди для дослідження базових електричних кіл та їх елементів, які можливо провести з допомогою програм-емуляторів таких вимірювальних приладів як осцилограф та генератор звукової частоти.

Одним із базових пасивних елементів електричного кола є конденсатор. Його властивостями є здатність накопичувати електричний заряд а також те, що конденсатор пропускає змінний струм і не пропускає постійний. При цьому також можливо показати залежність опору конденсатора змінному струму і властивості конденсатора як фільтра низьких частот. Для демонстрації цих властивостей використовуються емулятори електронного осцилографа та генератора звукової частоти і схеми, зображені на *рис. 1*. У першому досліді синусоїдальний сигнал, що генерується емулятором звукового генератора, з виходу звукової карти подається на один з каналів лінійного входу напряму, а на інший – через конденсатор (*рис. 1, а*). На екрані при цьому будуть спостерігатися дві синусоїди з різними амплітудами. При зміні частоти амплітуда сигналу, що проходить через конденсатор буде теж змінюватися, оскільки його опір залежить від частоти. Процес заряджання і розряджання конденсатора можна показати увімкнувши конденсатор паралельно виходу звукової карти (*рис. 1, б*) і подавши на нього прямокутні імпульси.

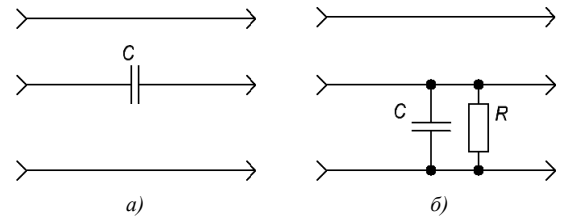

*Рис 1. Принципові схеми для дослідження конденсатора*

При цьому на екрані будуть спостерігатися дві осцилограми: прямокутні імпульси та імпульси, форма яких зумовлена процесом заряджання і розряджання конденсатора (*рис. 2*). Збільшуючи ємність конденсатора можна в результаті отримати пряму лінію, оскільки конденсатор не встигатиме розрядитися до приходу наступного імпульсу.

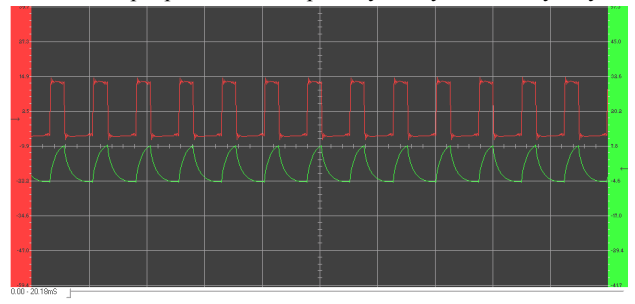

*Рис. 2. Осцилограми вхідного та вихідного сигналів схеми дослідження процесу заряджання-розряджання конденсатора*

З'єднавши паралельно конденсатор і котушку індуктивності отримаємо коливальний контур. За умови, високої добротності котушки і достатньої ємності конденсатора у контурі будуть спостерігатися вільні згасаючі коливання. Продемонструвати їх можна за допомогою схеми, зображеної на *рис. 3*.

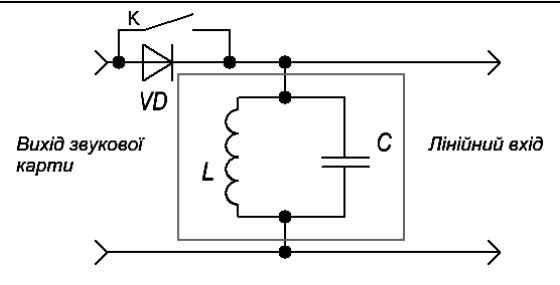

*Рис. 3. Принципова схема приладу для дослідження властивостей коливального контуру*

Сигнал прямокутної форми з виходу звукової карти подається на напівпровідниковій діод, в результаті чого утворюються імпульси однієї полярності, які заряджають конденсатор коливального контуру. За умови можливості створення програмним засобом, що емулює роботу генератора, П-подібних імпульсів від діода у схемі можна відмовитись. У проміжках між імпульсами у контурі будуть відбуватися згасаючі коливання. Під'єднавши дану схему до виходу та входу звукової карти, на екрані емулятора електронного осцилографа буде спостерігатися картина згасаючих коливань (*рис. 4*). При зміні ємності конденсатора чи індуктивності котушки буде змінюватися і частота коливань, а увімкнувши в коло достатньої величини – отримаємо аперіодичний процес розряджання конденсатора.

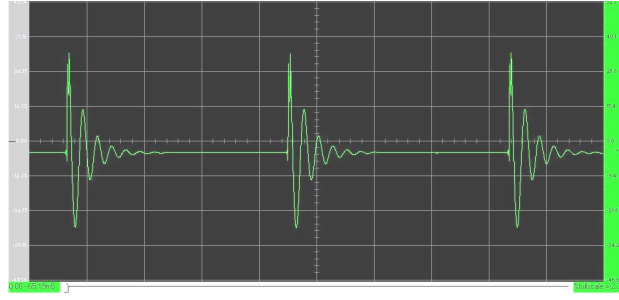

*Рис. 4. Картина згасаючих коливань у коливальному контурі*

Коливальний контур також може використовуватися у ролі резонансного фільтру, при цьому ємність та індуктивність можуть вмикатися як паралельно так і послідовно. Важливим є показати суть явища резонансу, на якому базується робота резонансних фільтрів. Для цього використовується схема, зображена на *рис. 3* із замкненим перемикачем *К*, котрий виключає зі схеми напівпровідниковий діод. Для спостереження явища резонансу синусоїдальний сигнал, що генерується емулятором генератора звукової частоти подається на вхід схеми, сигнал з якої потрапляє на лінійний вхід звукової карти. При цьому на екрані буде спостерігатися осцилограма коливань з певною амплітудою. Змінюючи частоту можна досягти явища резонансу, про що свідчитиме зростання амплітуди коливань при певній частоті. За наявності аналізатора спектру і генератора звукової частоти, який підтримує автоматичну зміну частоти генерації можна отримати форму резонансної кривої (*рис. 5*). Також слід зазначити, що існує спеціально створене програмне забезпечення для зняття амплітудно-частотних характеристик фільтрів, прикладом якого є програма «АЧ характериограф».

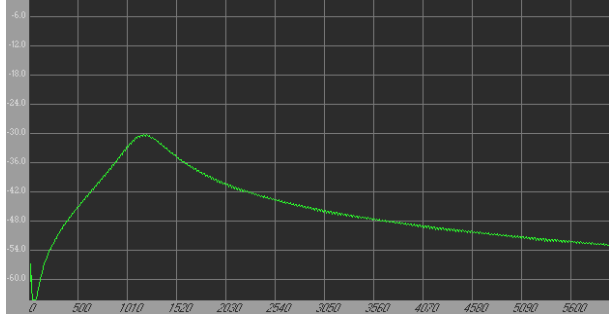

*Рис. 5. Форма резонансної кривої коливального контуру*

Необхідні для цього функції мають програми SweepGen і Visual Analyser. Вводячи в котушку індуктив-

ності осердя можна спостерігати як змінюється форма резонансної кривої, що свідчить про зміну добротності даного коливального контуру.

Для демонстрації роботи напівпровідникового діода необхідно зібрати схему, зображену на *рис. 6*, що демонструє роботу однопівперіодного випрямляча. Для використання разом із даною схемою підійде будь-яке програмне забезпечення, що емулює роботу осцилографа та генератора звукової частоти. У результаті на екрані емулятора осцилографа спостерігатимемо картину, зображену на *рис. 7*.

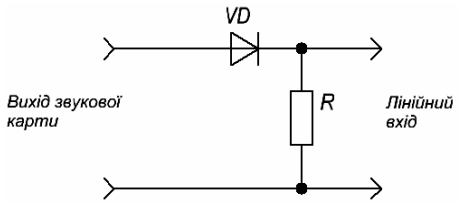

*Рис. 6. Принципова схема для дослідження випрямних властивостей діода*

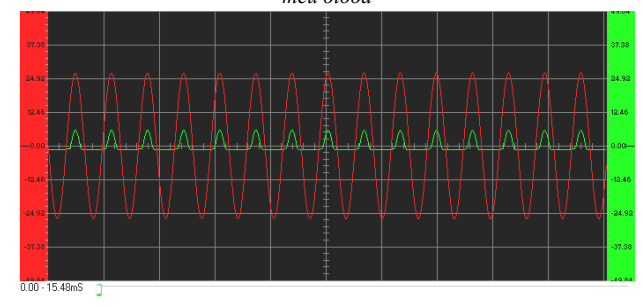

*Рис. 7. Осцилограма роботи напівпровідникового діода*

Значне зменшення амплітуди сигналу після діоду зумовлене використанням відносно потужного діоду, для роботи якого необхідна мінімальна вхідна напруга порядку 1 В. Використання малопотужних діодів дозволить усунути цей недолік.

Транзистор є базовим активним елементом електричних схем. Роботу транзистора у якості підсилювача сигналів можна продемонструвати за допомогою схеми, що наведена на *рис. 8*.

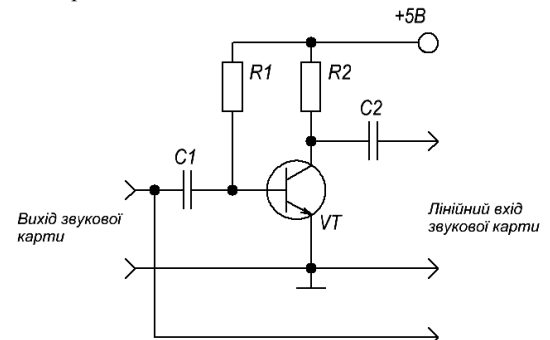

*Рис. 8. Принципова схема для дослідження підсилювальних властивостей транзистора*

Транзистор увімкнений за типовою схемою із спільним емітером, живлення плати здійснюється напругою 5 В від роз'єму USB комп'ютера. Для порівняння амплітуди сигналу до і після транзистора на один канал лінійного входу подається сигнал безпосередньо із виходу звукової карти, а на інший канал – сигнал, який підсилено транзистором. У якості генератора використовується програма SweepGen, рівень вихідного сигналу встановлюється таким, щоб не виникало спотворень через перевантаження транзистора. У результаті за допомогою програми Visual Analyser будуть спростерігатися дві синусоїди з різними амплітудами та у протифазі (*рис. 9*).

Наведені вище досліди, котрі можна провести із використанням програм-емуляторів вимірювальних приладів, не вичерпують можливостей даного способу проведення шкільного експерименту з фізики. Сфера застосувань програм-емуляторів вимірювальних приладів є такою ж як і у реального обладнання, функції якого відтворюються за

допомогою даного типу програм. Обмеження у даному випадку накладаються апаратною частиною ПК, це зокрема, обмежений частотний діапазон, неможливість роботи з постійним струмом і відносно великими напругами. Однак часто ці обмеження не є суттєвими для конкретного досліду, або їх можна обійти тим чи іншим способом, що дозволяє у багатьох випадках використовувати вимірювальний комплекс на базі ПК, що послуговується звуковою картою та програмами-емуляторами вимірювальних приладів, під час шкільного фізичного експерименту. При цьому правильне використання під час проведення дослідів можливостей, що надаються ІКТ дозволить збільшити ефективність навчання та якість засвоєння знань учнями. Емулятори вимірювальних приладів є потужним інструментом реалізації таких провідних педагогічних ідей (котрі, разом з тим, встигли довести свою результативність) як метод проектів, дистанційне навчання, реалізація міжпредметних зв'язків.

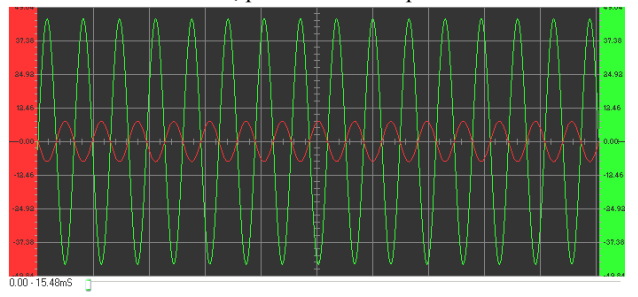

*Рис. 9. Осцилограма вхідного та підсиленого транзистором сигналу*

#### **Список використаних джерел:**

- 1. Анциферов Л.И. Практикум по методике и технике школьного физического эксперимента / Л.И. Анциферов, И.М. Пищиков. – М. : Просвещение, 1984. – 255 с.
- 2. Гончаренко С.У. Актуальні проблеми методики фізики / С.У. Гончаренко // Наукові записки. – Випуск 90. – Серія : Педагогічні науки. – Кіровоград : РВВ КДПУ ім. В.Винниченка, 2010. – С. 76-81.
- 3. Дима Я.Ю. Методика застосування комп'ютерних вимірювальних комплексів під час проведення лабораторних робіт з фізики / Я.Ю. Дима // Зб. наук. праць Кам'янець-Подільського національного університету. Серія педагогічна. – Кам'янець-Подільський : Кам'янець-Подільський національний університет імені Івана Огієнка, 2010. – Вип. 16 : Формування професійних компетентностей майбутніх учителів фізико-технологічного профілю в умовах євроінтеграції. – С. 147-150.
- 4. Дима Я.Ю. Сучасні підходи до постановки фізичних експериментів / Я.Ю. Дима, О.П. Руденко, О.В. Саєнко // Зб. наук. праць Кам'янець-Подільського національного університету. Серія педагогічна. – Кам'янець-Подільський : Кам'янець-Подільський національний університет імені Івана Огієнка, 2009. – Вип. 15: Управління якістю підготовки майбутніх учителів фізики та трудового навчання. – С. 132-135.
- 5. Донець В.В. Застосування програм-емуляторів при демонстрації процесів в електричних коливальних контурах / В.В. Донець // Зб. наук. пр. студентів і молодих науковців. – Вип. 9. – Кіровоград : РВВ КДПУ ім. В.Винниченка, 2011. – С. 242-246.
- 6. Лапека І.В. Використання програм-емуляторів вимірювальних приладів для дослідження транзистора / І.В. Лапека // Зб. наук. пр. студентів і молодих науковців. – Вип. 9. – Кіровоград : РВВ КДПУ ім. В.Винниченка, 2011. – С. 252-256.
- 7. Пат. України на корисну модель № 48113 МПК (2006) G09F 27/00 G10H 1/00. Спосіб організації експерименту з фізики / Дима Я.Ю., Саєнко О.В., Руденко О.П. – № u200908875 ; заявл. 25.08.2009 ; опубл. 10.03.2010, бюл. № 5.
- 8. Фіцула М.М. Педагогіка : навчальний посібник для студентів вищих педагогічних закладів освіти / М.М. Фіцула. – К. : Видавничий центр «Академія», 2002. – 528 с. – (Альма-матер).

The article describes methods of using personal computer with software emulators of the measuring devices installed as the measuring complex in the study of basic electrical circuits and their elements. Examples of use this technique during training experiments with school physics course themes.

**Key words:** software emulators of measuring instruments, sound card, school physics course, basic electrical circuits. *Отримано: 12.07.2011* 

УДК 378:53(075.8)+004

### **Є. М. Дінділевич**

*Кам'янець-Подільський національний університет імені Івана Огієнка*

# **ПРИНЦИПИ ВІДБОРУ ІНФОРМАЦІЇ У ЗМІ ДЛЯ ПІДГОТОВКИ МАЙБУТНІХ ВЧИТЕЛІВ ФІЗИКИ**

У статі розглядаються особливості відбору повідомлень мас-медіа та використання їх на заняттях фізики. Приведенні приклади ресурсів з якими працюють вчителі при використанні засобів мас-медіа. **Ключові слова**: мас-медіа, вчитель фізики, засоби масової інформації

Останні десятиріччя характеризуються гострими дискусіями про природу та функції мас-медіа, характер та глибину їхнього впливу на суспільство та окремі соціальні групи. При цьому настанови побутового дискурсу суттєво відрізняються від наукового. Зокрема, викладачі не дотримуються типових уявлень про всесилля масової комунікації, які артикулюють політики, частина бізнесменів та більшість журналістів. Тут традиційно стикаються кілька основних точок зору. Розбіжності в поглядах, звичайно, диктуються різними методологічними підходами та настановами при вивченні масово-комунікаційного процесу. Однак ці відмінності виникають також через слабку розробленість основних дефініцій. Традиційно розмитим є зміст терміну «інформація», її класифікація та форми існування. Не проводиться аналіз інформації, яка отримують за допомогою засобів масової комунікації. По-різному розуміється сутність процесу комунікації та її цілей.

Проблеми масової комунікації широко розглядалися у працях вітчизняних та закордонних вчених. Це насамперед спроби розробити загальну методологію процесу масової комунікації Г. Лассвелла, Г. МакЛюена, Ю. Хабермаса, В. Шрамма, О. Алексєєва, Н. Костенко, Г. Почепцова, В. Різуна та багатьох інших. Дослідники виходили з різних уявлень про сутність масової комунікації, процес сприйняття інформації людиною, закономірності формування громадської думки.

Мас-медіа охоплюють фактично все суспільство і певним чином впливають на нього. У наш час мас-медіа відіграють роль інструмента формування громадської думки, через те, що роблять можливим дискурс у масштабах всього соціуму. Існує нагальна потреба вивчати різні шляхи оптимізації їхньої роботи. Це неможливо без дослідження теоретичних механізмів функціонування медіа, здійснення впливу на аудиторію.

У цій статті ми розглянемо механізм аналізу інформаційних повідомлень для використання у викладанні методики фізики.

Зміна дидактичного ландшафту викликала необхідність використання мас-медіа у викладанні. Це відображено у головному документі, що визначає зміст освіти – в Державному освітньому стандарті. Розв'язання поставлених завдань виявляється неможливим без використання оригінальних повідомлень засобів масової інформації (ЗМІ, мас-медіа), але далеко не усі з них придатні для використання на заняттях з методики викладання фізики. Щоб виявити принципи відбору повідомлень ЗМІ і критерії їх відповідності цим принципам, необхідно хоч би в найзагальніших рисах познайомитися з властивостями інформації мас-медіа і з'ясувати, яким чином ці властивості можуть бути використані у навчанні з методики фізики.

Дидактичні властивості і функції повідомлень засобів масової інформації безпосередньо пов'язані з властивостя-